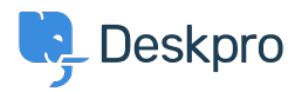

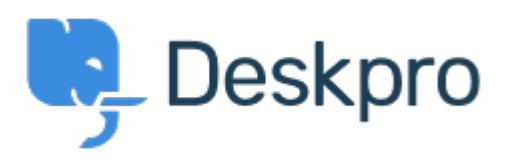

[Center Help](https://support.deskpro.com/fa) <[انتقادات و پیشنهادات](https://support.deskpro.com/fa/community) > [box macro popup confirm the with](https://support.deskpro.com/fa/community/view/with-the-confirm-popup-macro-box) >[Report Bug](https://support.deskpro.com/fa/community/browse/type-3/view-list/viewmode-compact) with the confirm popup macro box Finished

michael Offenbecher • Forum name: #Bug Report .

when applying a created macro the confirm popup box is not large enough. Items are .overlayed onto one another (Comment (1)

**Christopher Nadeau** 

11 سال پیش .This has been fixed for our next build